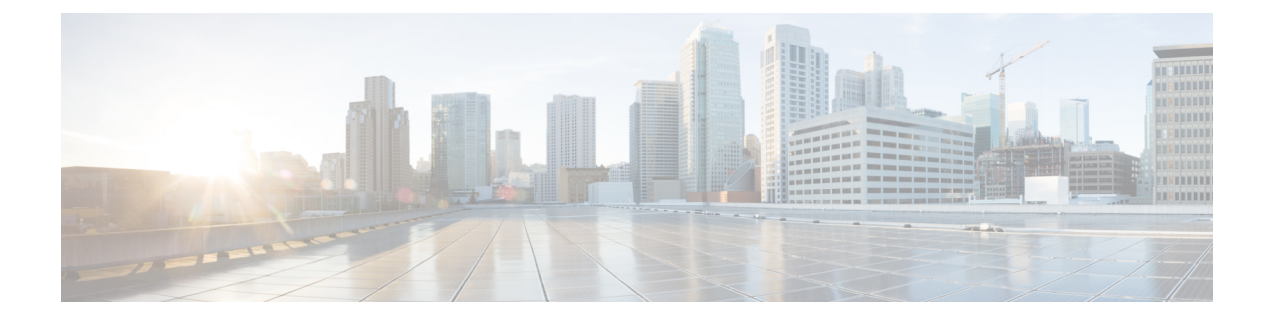

# **Configuring LocalAreaBonjourin MulticastDNS Mode for LAN**

- How to configure Multicast DNS Mode for LAN and Wired [Networks,](#page-0-0) on page 1
- Verifying Local Area Bonjour in [Multicast](#page-5-0) DNS Mode for LAN, on page 6

# <span id="page-0-0"></span>**How to configure Multicast DNS Mode for LAN and Wired Networks**

This section provides information about how to configure Local Area Bonjour in multicast DNS mode.

### **Enabling mDNS Gateway on the Device**

To configure mDNS on the device, follow these steps:

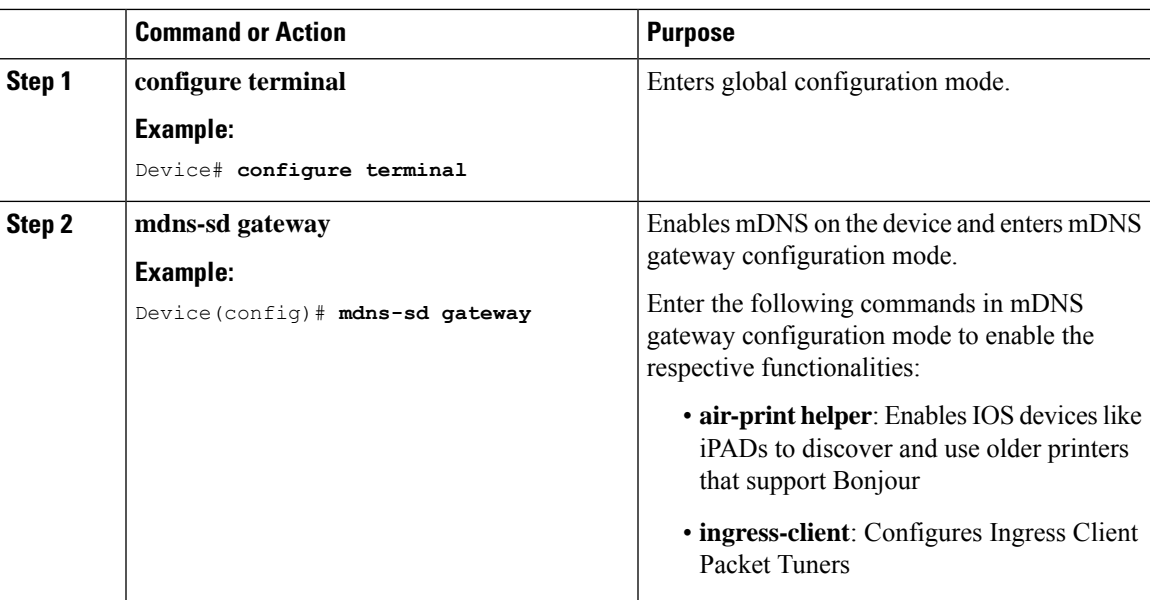

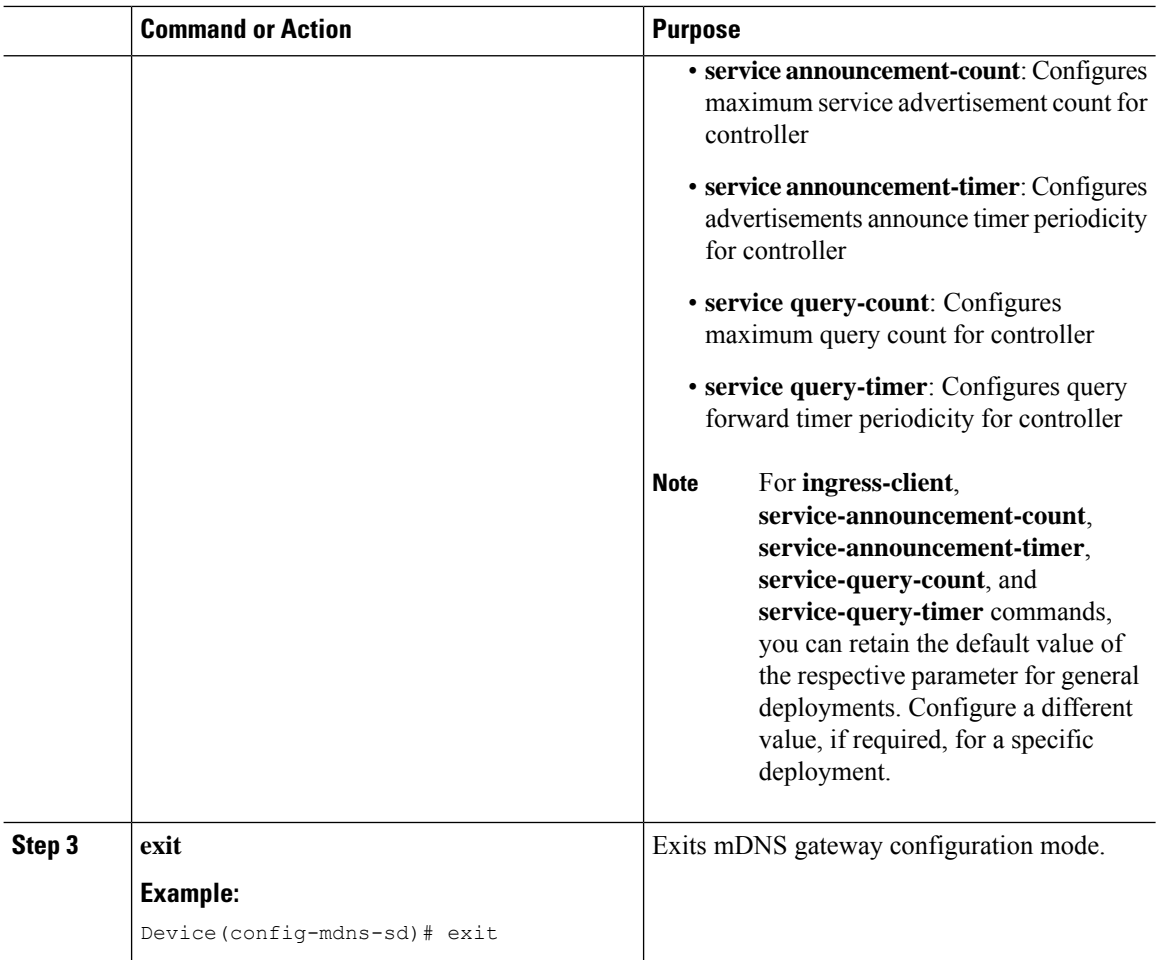

### **Creating Custom Service Definition**

Service definition is a construct that provides an admin friendly name to one or more mDNS service types or PTR Resource Record Name. By default, a few built-in service definitions are already predefined and available for admin to use. In addition to built-in service definitions, admin can also define custom service definitions.

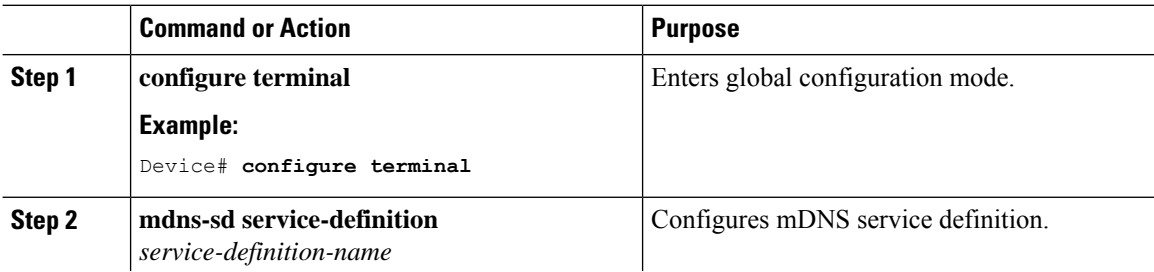

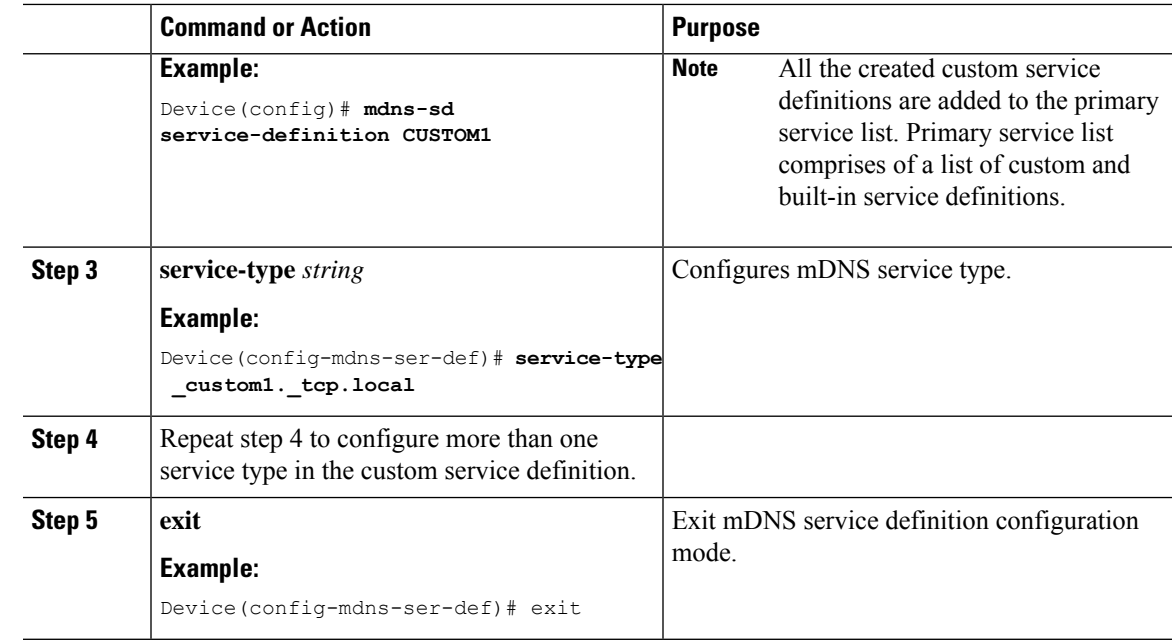

### **Creating Service List**

 $\overline{\phantom{a}}$ 

mDNS service list is a collection of service definitions. To create a service list, follow these steps:

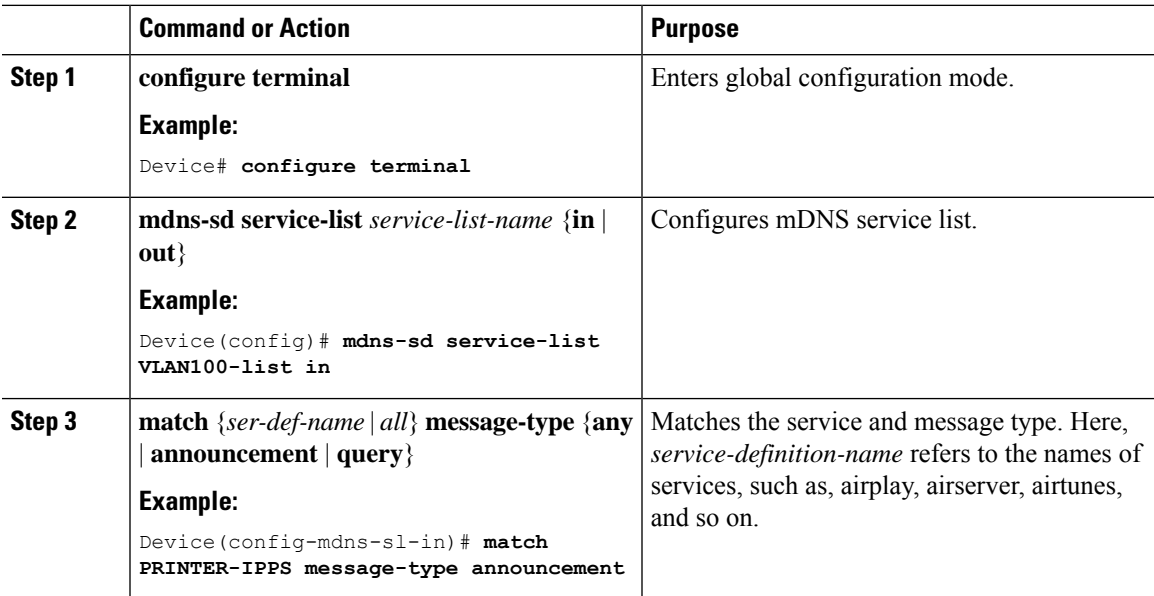

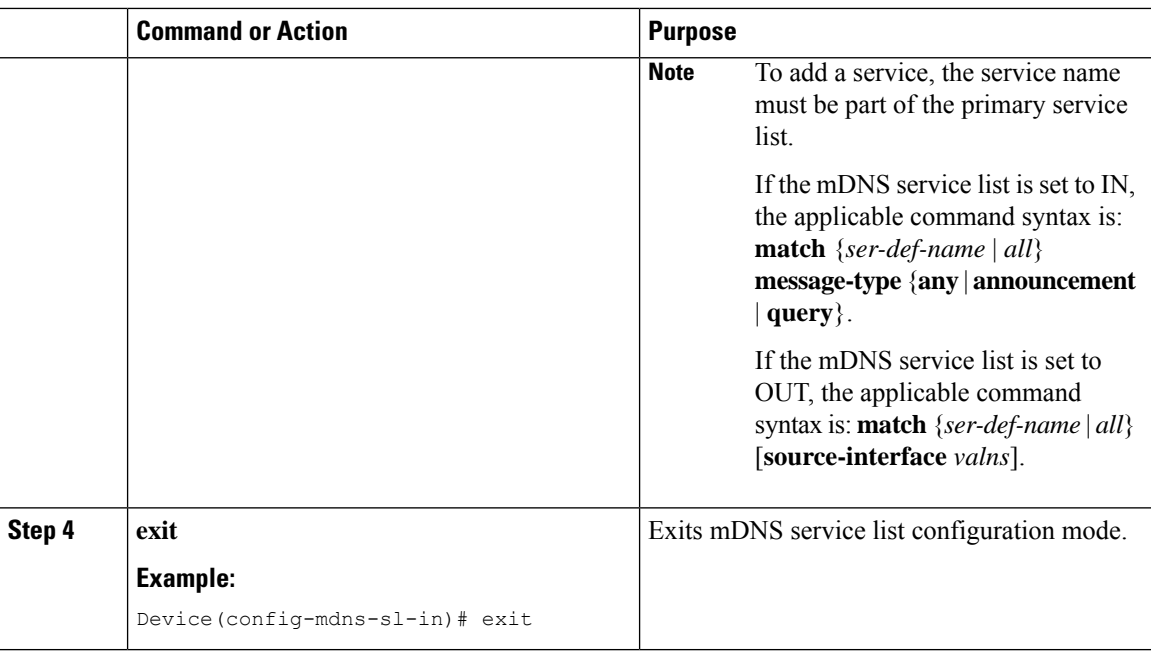

### **Creating Service Policy**

A Service Policy that is applied to a VLAN specifies the allowed Bonjour service announcements or the queries of specific service types that should be processed, in ingress direction or egress direction or both. For this, the service policy specifiestwo service-lists, one each for ingress and egress directions. In the Local Area Bonjour domain, the same service policy can be attached to one or more Bonjour client VLANs; however, different VLANs may have different service policies.

To configure service policy with service lists, follow these steps:

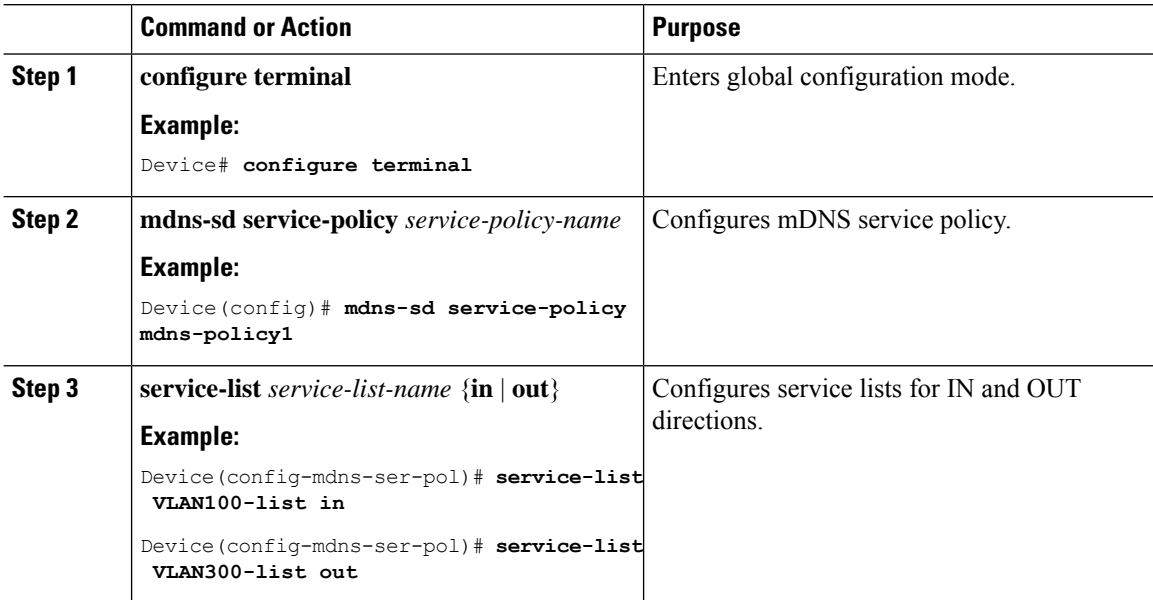

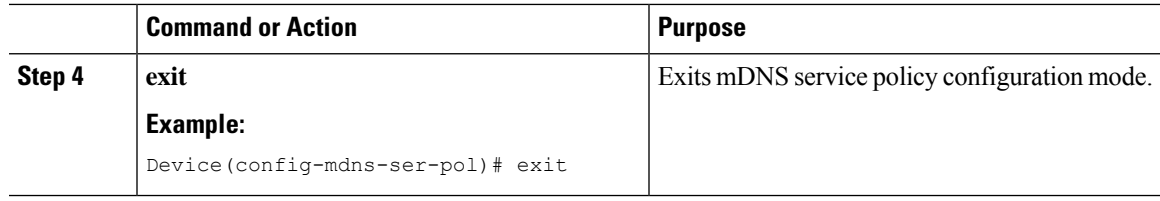

## **Associating Service Policy to a VLAN**

To configure mDNS on the device, follow these steps:

#### **Procedure**

 $\overline{\phantom{a}}$ 

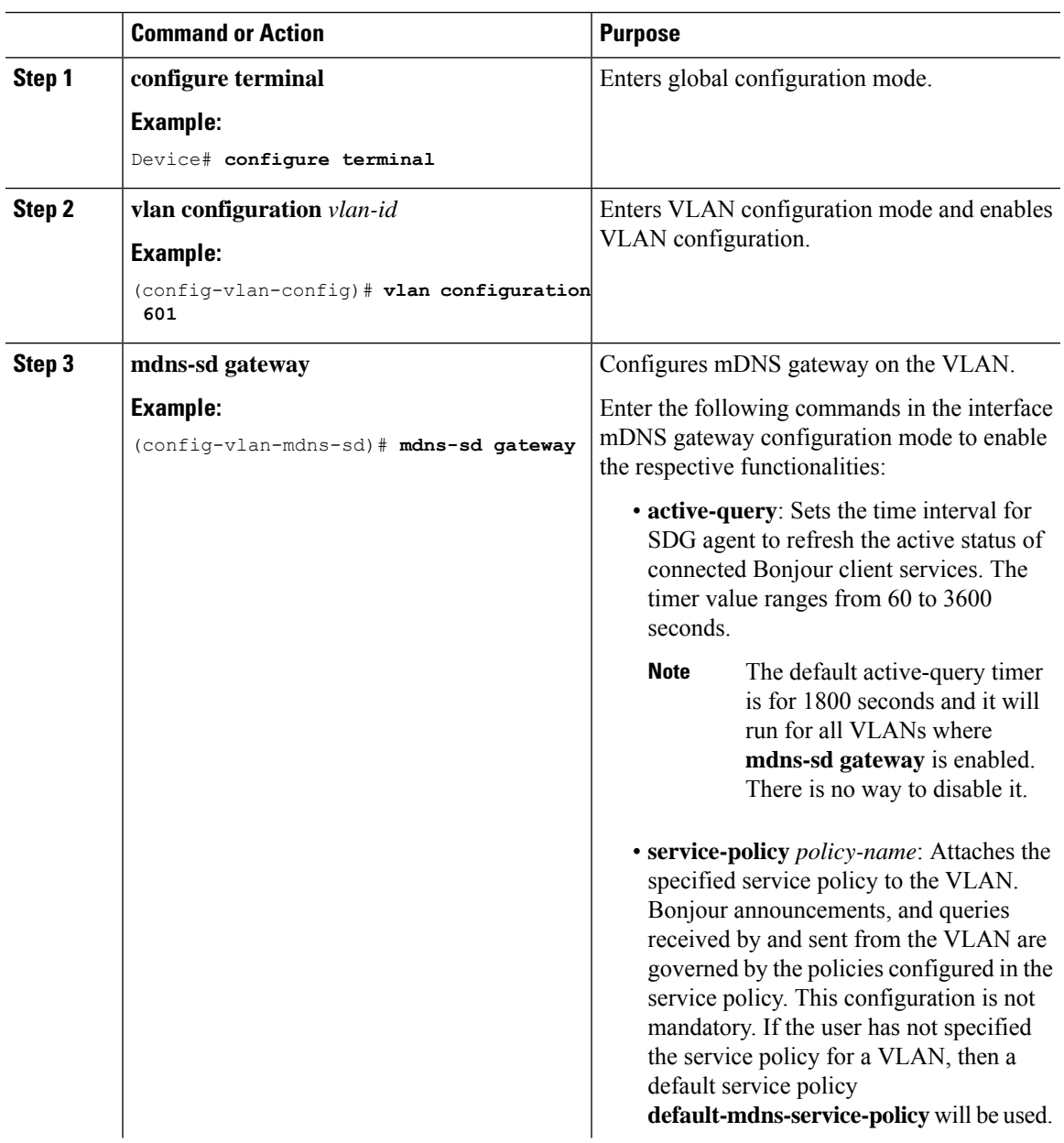

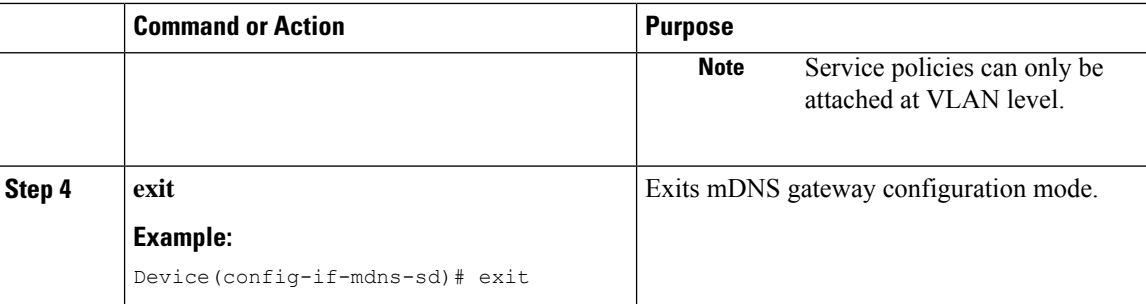

## <span id="page-5-0"></span>**Verifying Local Area Bonjour in Multicast DNS Mode for LAN**

This section shows how to verify Local Area Bonjour in Multicast DNS mode for LAN.

#### **Verifying SDG-Agent Status**

The following is a sample output of the **show mdns-sd summary** command.

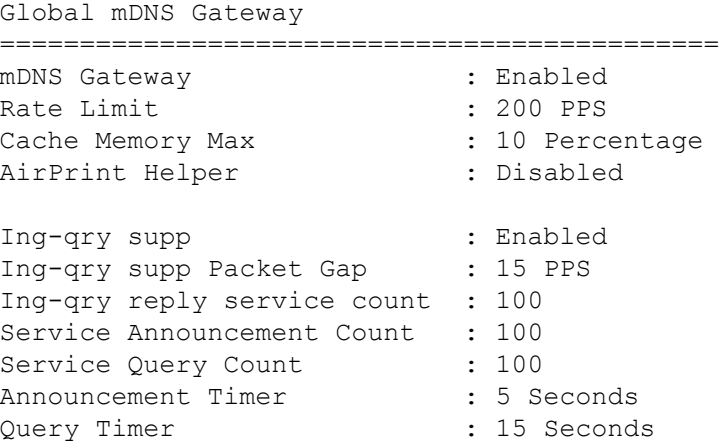

The following is a sample output of the **show mdns-sd service-policy** [**name** *ser-pol-name*] command.

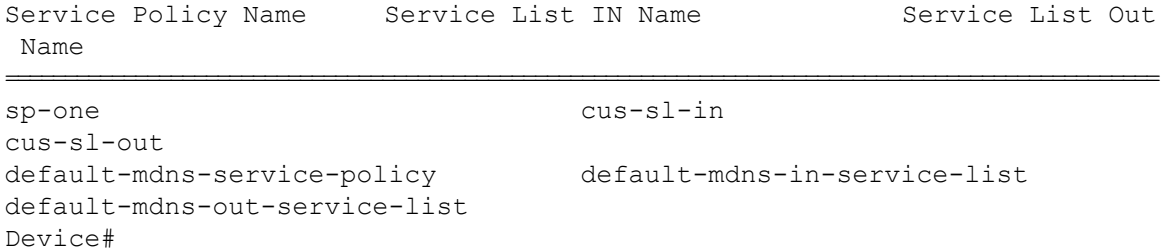

The following is a sample output of the **show mdns-sd service-list**  $\{\{\text{direction }\{\text{in}\}\}\}\{\text{name }{}sl\text{-name }s\}$ command.

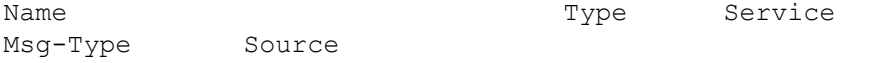

 $\mathbf{l}$ 

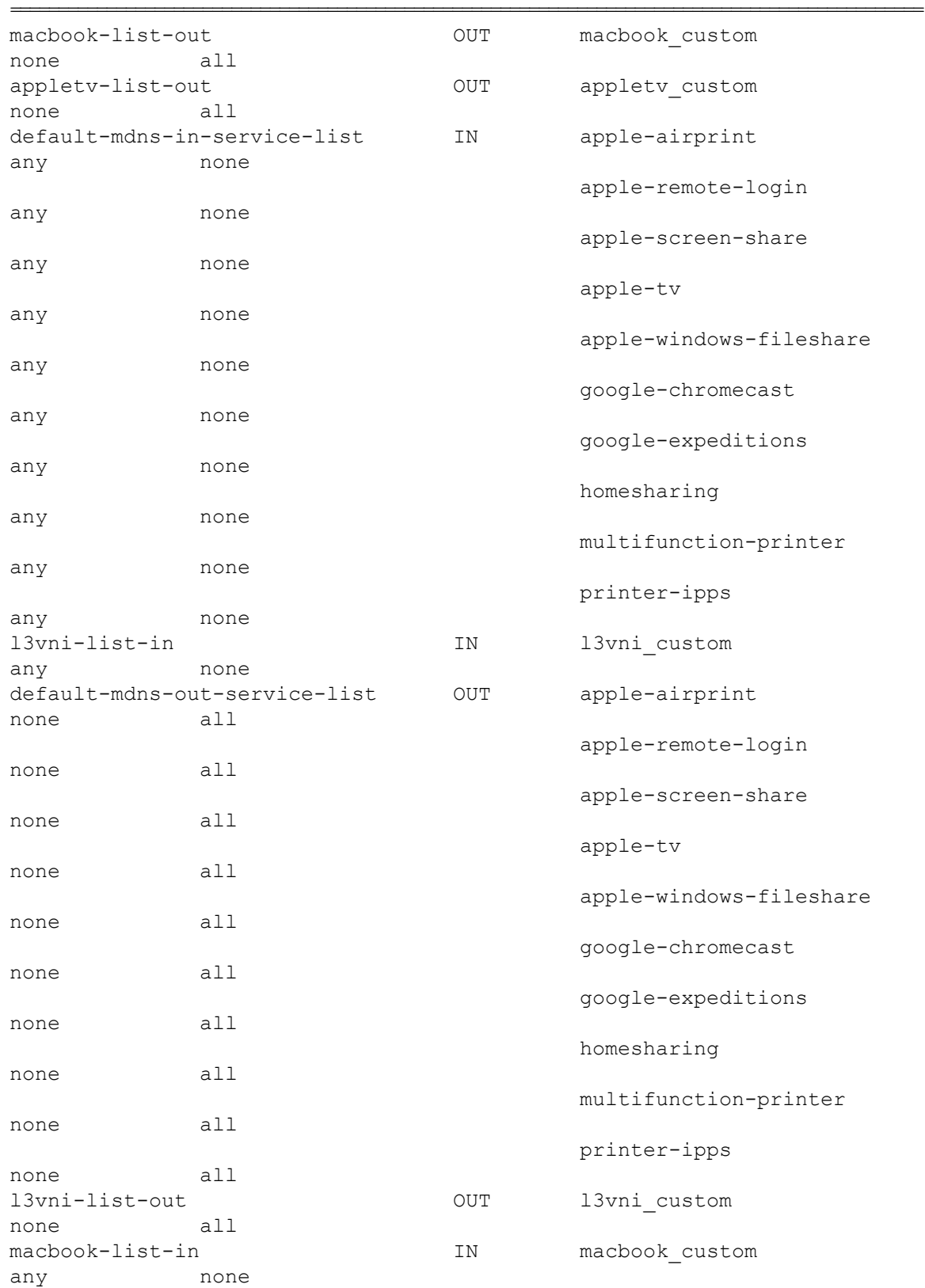

I

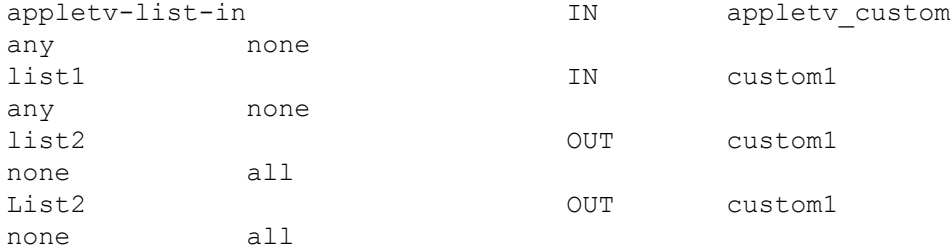

The following is a sample output of the **show mdns-sd service-definition** [{**name** *ser-def-name*} | {**type** {**built-in | custom**}}] command.

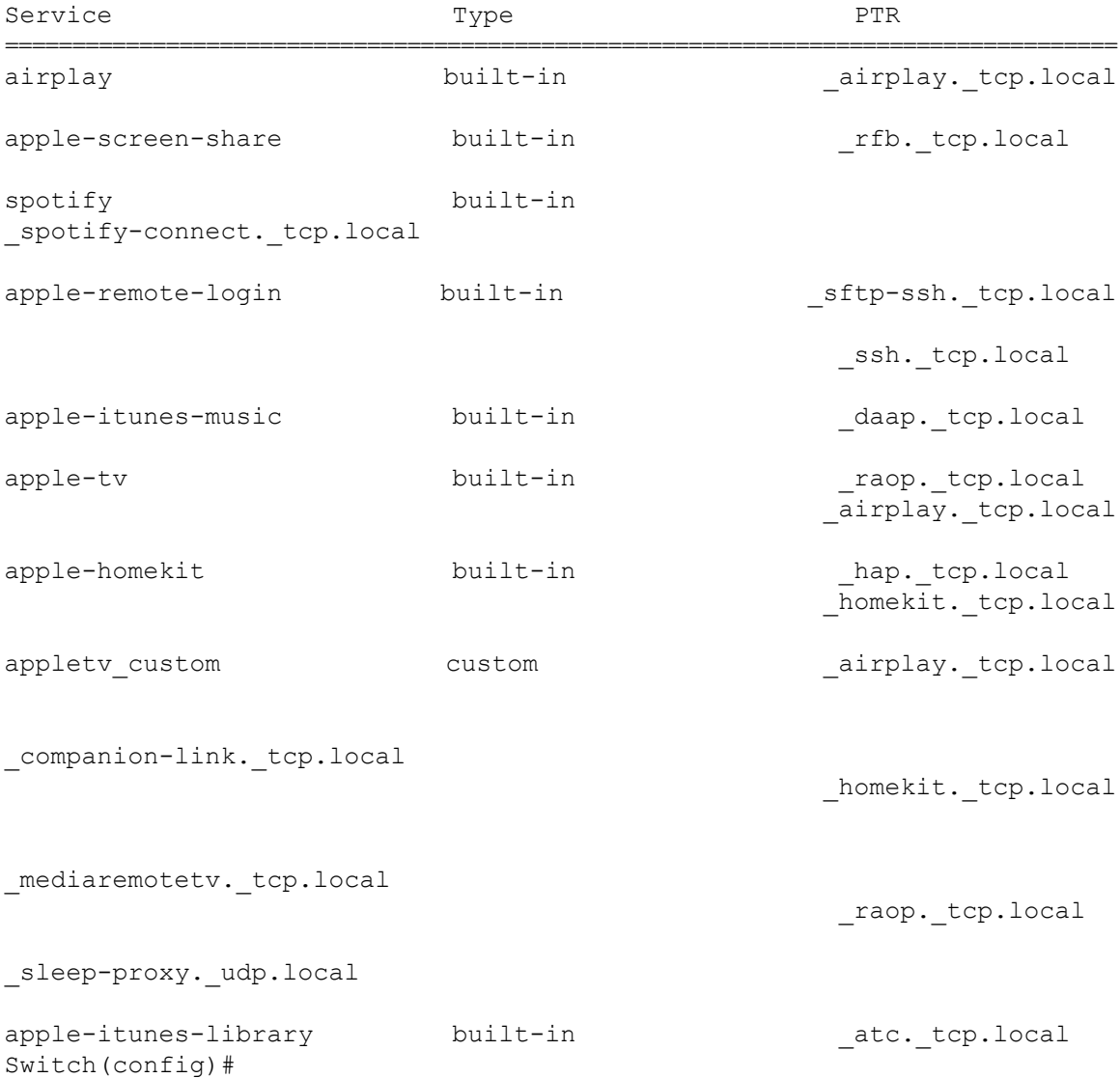

### **Verifying Local Area Bonjour Configuration for LAN**

The following is a sample output of the **show running-config mdns [all]** command.

!Command: show running-config mdns !No configuration change since last restart !Time: Fri Apr 15 06:58:29 2022 version 10.2(3) Bios:version 07.69 feature mdns mdns-sd gateway air-print helper ingress-client query-suppression vlan configuration 10 mdns-sd gateway active-query timer 60 vlan configuration 2000 mdns-sd gateway active-query timer 60 mdns-sd controller bhag address 100.100.100.1 source-interface Lo0 mdns-sd service-list cus-sl-in IN match all message-type any mdns-sd service-list cus-sl-out OUT match all mdns-sd service-policy sp-one service-list cus-sl-in IN service-list cus-sl-out OUT

I